$\mathbf{d}$  and  $\mathbf{d}$ **Cisco Networking Academy CISCO** Mind Wide Open

# CCNA R&S 6.0 The way to teach!

**Thomas Meuser, based on presentations of Cisco product and technical managers**

September 2016

#### NEW Cisco CCNA R&S Certifications announced May 17, 2016

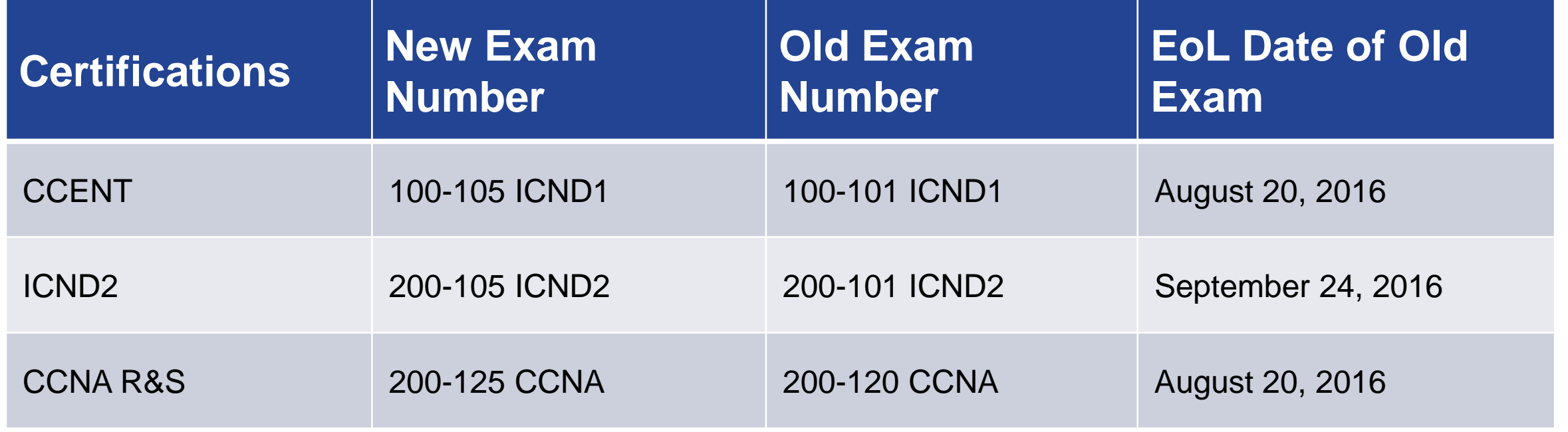

**\*\*\*** CCNA R&S exam voucher validity period will be temporarily extended from three to six months during the transition

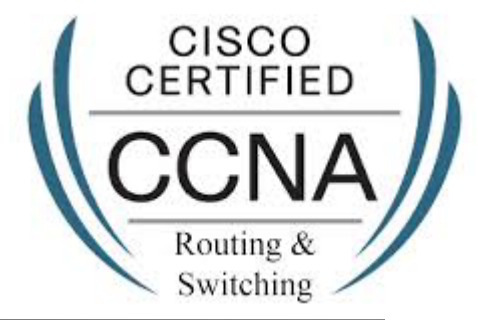

# Networking Academy **CCNA R&S Curriculum Strategy**

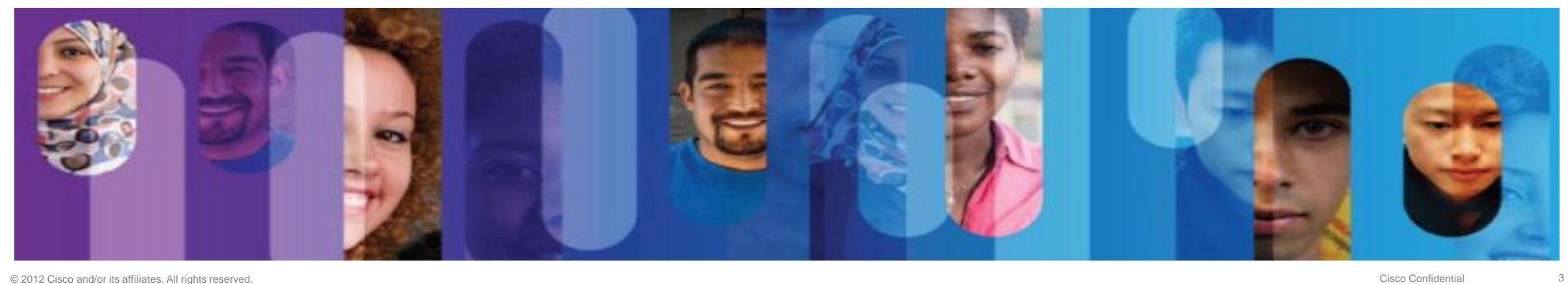

### **CCNA R&S Curriculum Objectives**

• Develop and release CCNA R&S 6.0 courses based on:

New certification alignment

Latest industry requirements and Cisco Digitization strategy

Feedback from NetAcad instructors

- Teach fundamental and essential networking knowledge
- Address certification gap in a timely manner with the CCNA R&S 6.0 Bridging Course
- Availability will be communicated when more information becomes available (s. August 31<sup>st</sup>)

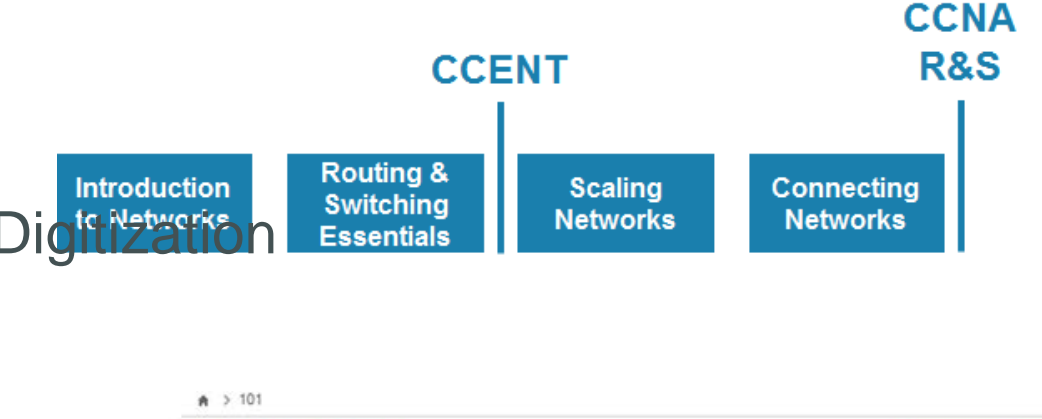

**CCNA R&S Bridging**  $2.5$  Edit  $3.7$ 

This course is designed to support you as you incorporate new content in the CCNA Routing and Switching courses.

Click here to get started.

#### **CCNA R&S 6.0 Curriculum Recommendations**

- Continue to teach CCNA R&S 5.X courses
- Leverage the CCNA R&S 6.0 Bridging Course to align to the new CCNA R&S certifications
- Adopt the CCNA R&S 6.0 Courses when they become available

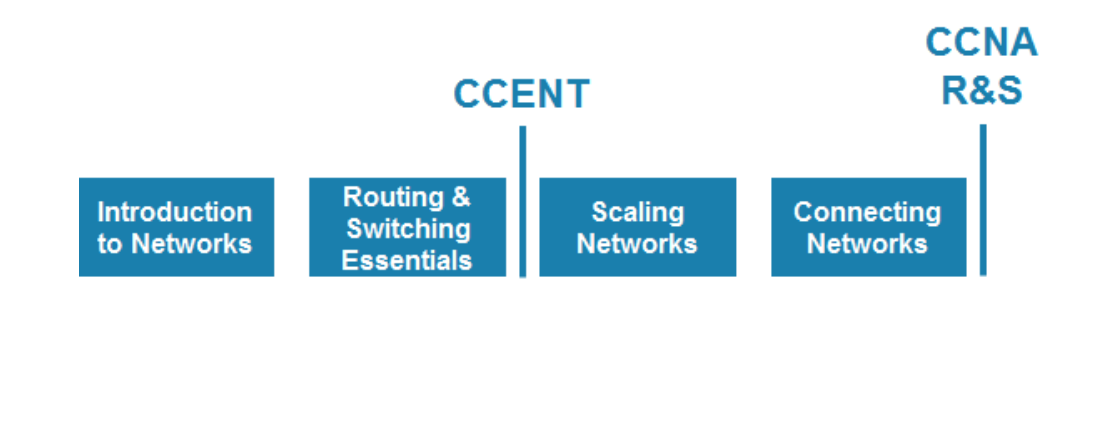

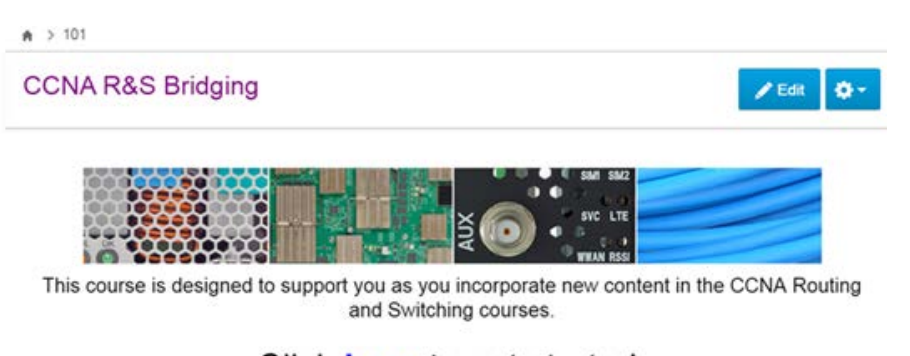

Click here to get started.

### **CCNA R&S 6.0 Curriculum Plan**

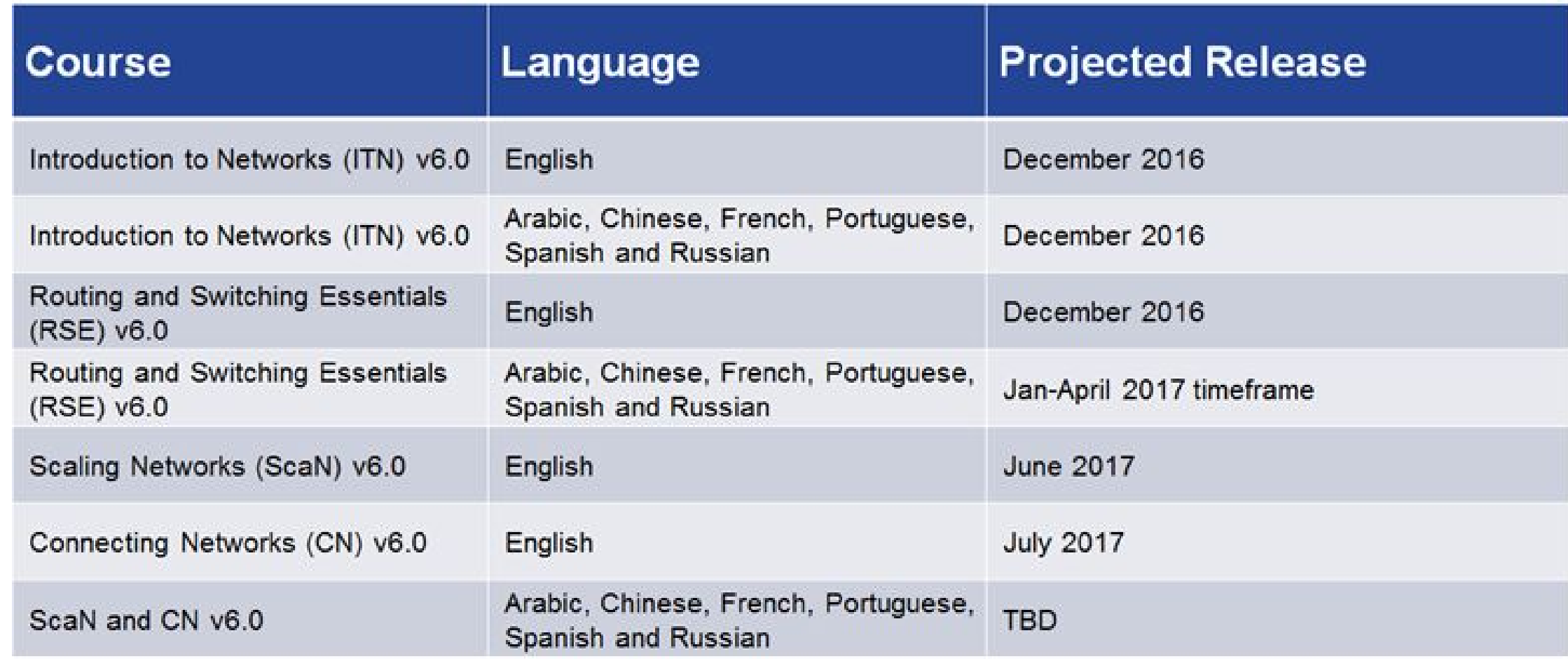

Draft document for Scope-and-Sequence is available on the Bridging resource page.

# **CCNA R&S 6.0 Bridging Course**

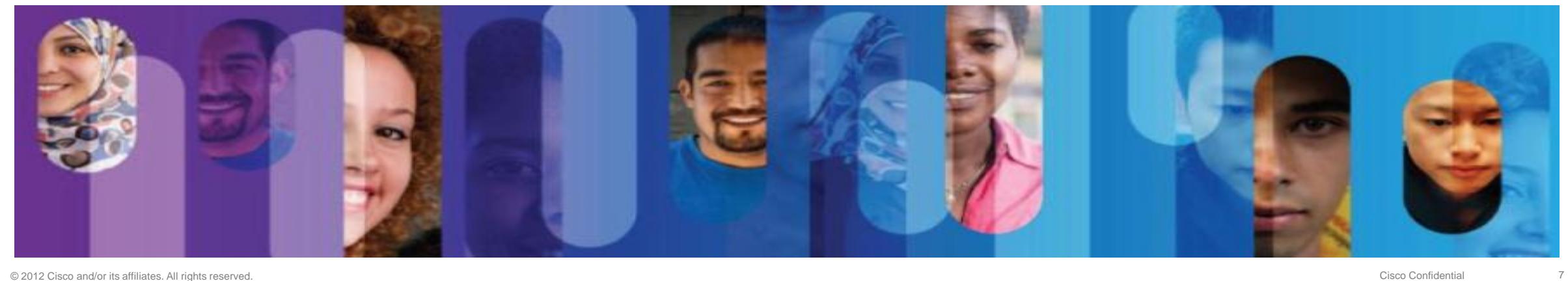

#### **Bridging Course Information**

- All technical content and quizzes are within the course
- Content order is based on the order for CCNA 6.0 courses
- No new equipment needed to teach bridge
- No instructor training required
- Upgrade to Packet Tracer 6.3 (or 7.0)
- Quiz defaults:
	- Published may choose to unpublish quizzes
	- Quiz grades do not show in the course gradebook

### **CCNA R&S 6.0 Bridging Course Overview**

#### • Course Content

4 bridging modules (it's not an online curriculum) 9 hands-on labs & 11 Packet Tracer activities 3 topic quizzes & 4 module quizzes

#### 4.4 Quiz BGP

A This is a preview of the published version of the quiz

Started: Apr 30 at 9:44am

#### **Quiz Instructions**

This quiz covers the content in CCNA R&S 6.0 CN Bridge Module - BGP. It is desi skills and knowledge presented in the module. You will be allowed multiple attempts Form 31104

#### Lab - Troubleshoot Multiarea OSPFv2

**Topology** 

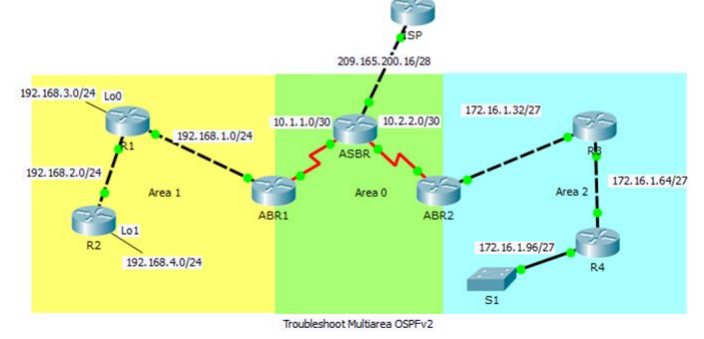

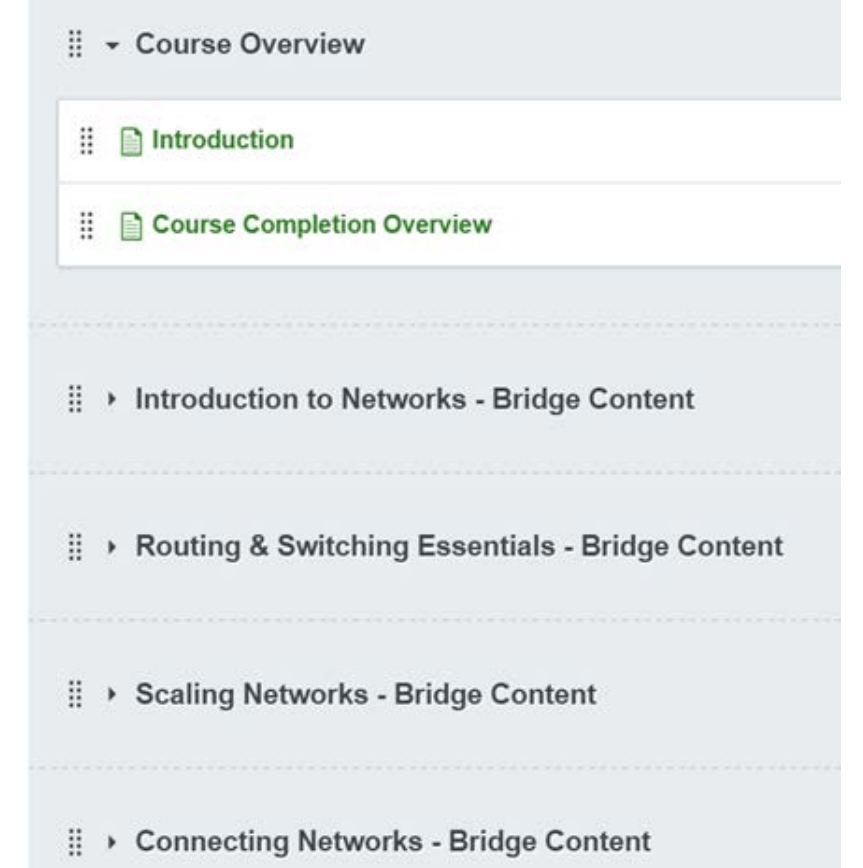

#### **CCNA R&S 6.0 Bridging Course Overview**

1.2.2.1: Duplex Oper Quizlet - Device Discovery with CDP

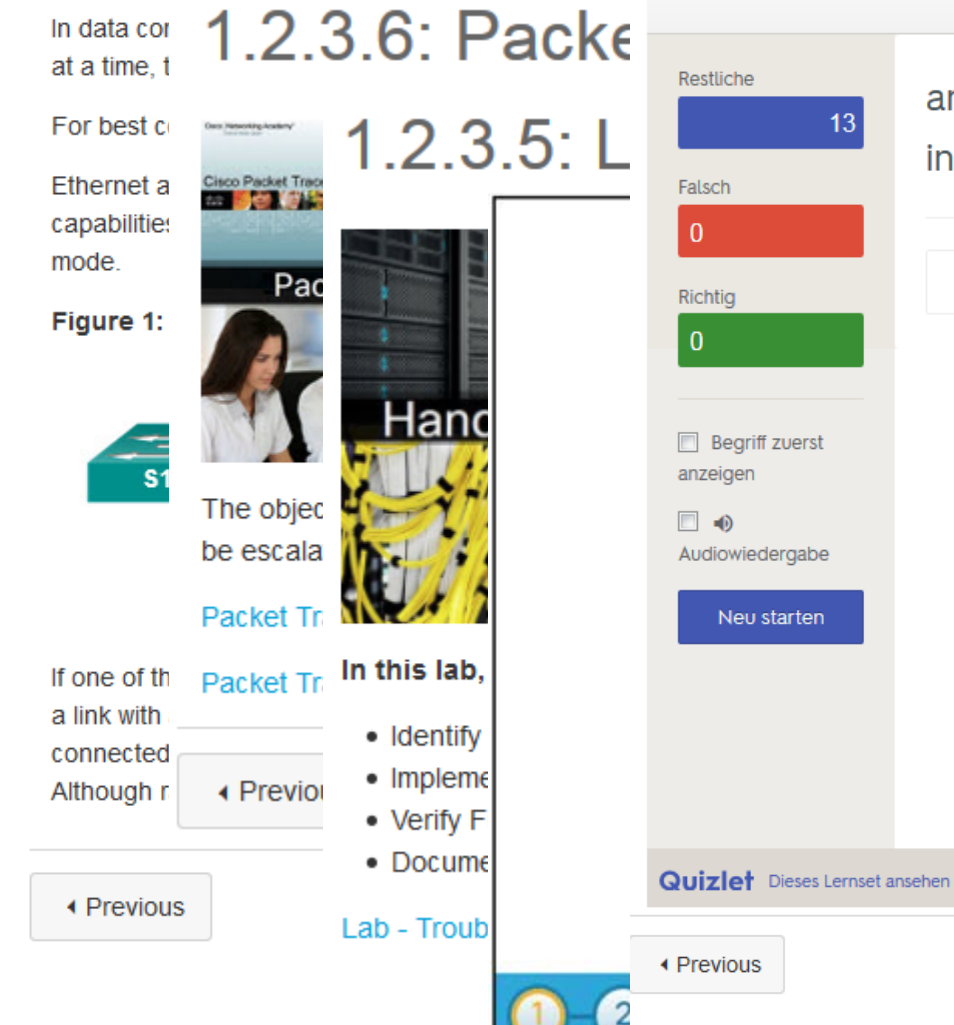

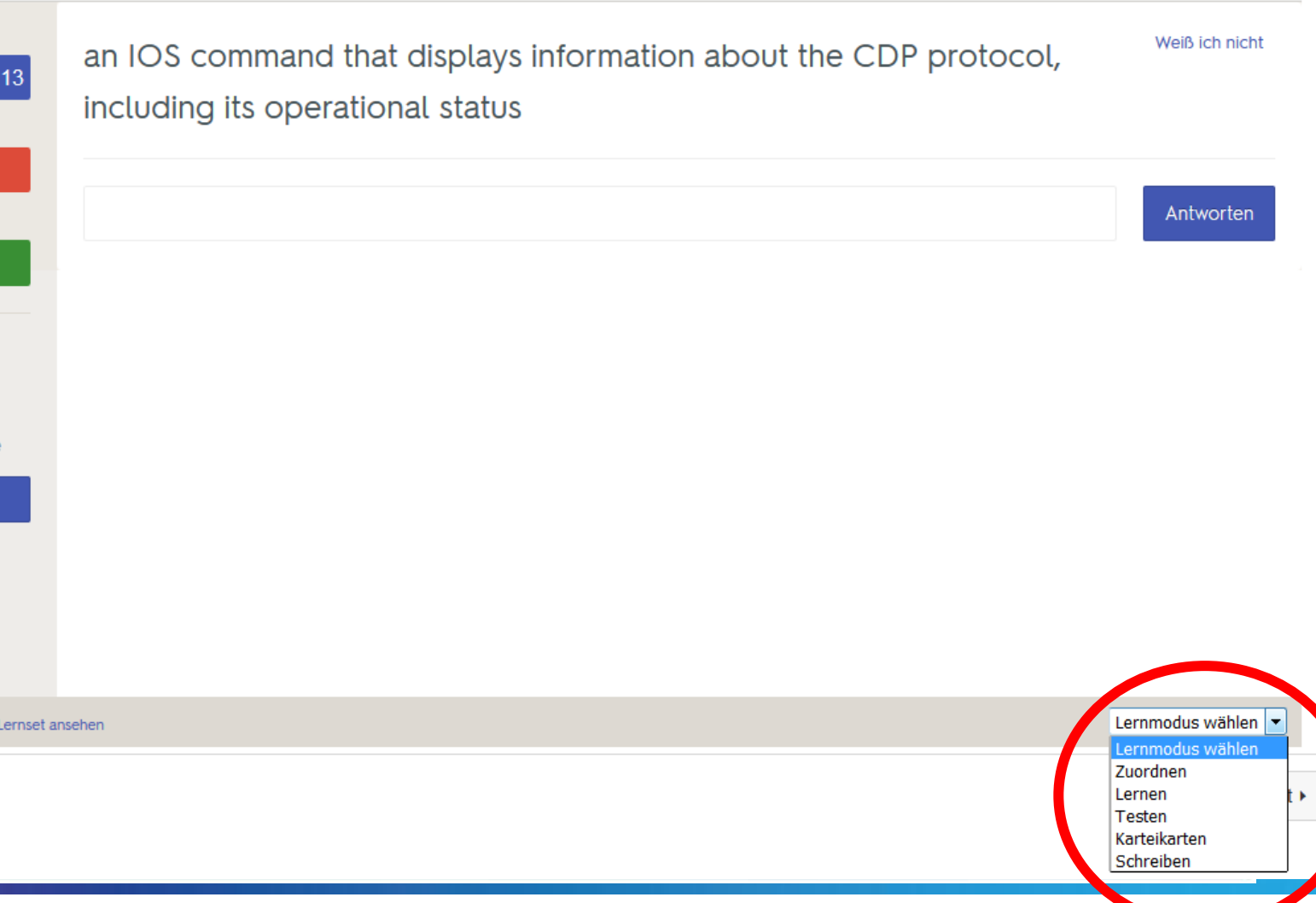

#### **Resources**

- 1. Bridging Videos
	- Bridging Course Overview
	- Importing Bridging Content
- 2. Instructor Planning Guides
	- Activities
	- Best Practices
	- **Assessment**
	- Recommended New Content Placement
	- Content with Reduced Emphasis
- 3. Instructor PowerPoints
- 4. Instructor and Student Lab & Packet Tracer Files

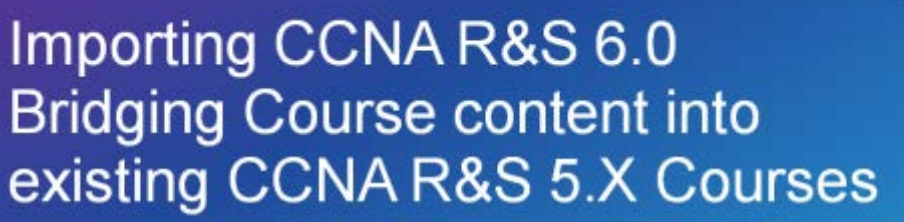

Echo Rantanen Technical Manager, US & Canada

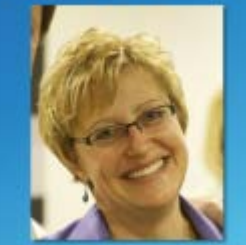

cisco Cisco Networking Academy

May 2016

almla **CISCO** 

**Instructor Materials** Routing & Switching **Essentials - Bridging Content** 

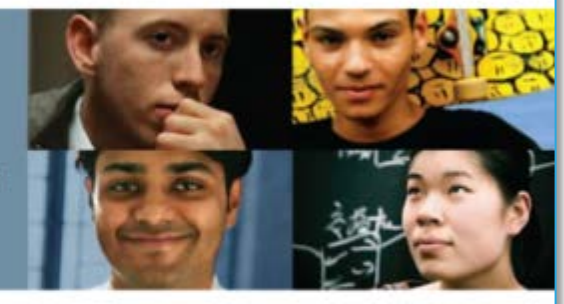

ahaha

**CCNA Routing & Switching 6.0 Bridging** 

Cisco | Networking Academy\* Mind Wide Open

#### New Instructor Resource Page

#### Live April 21, 2016

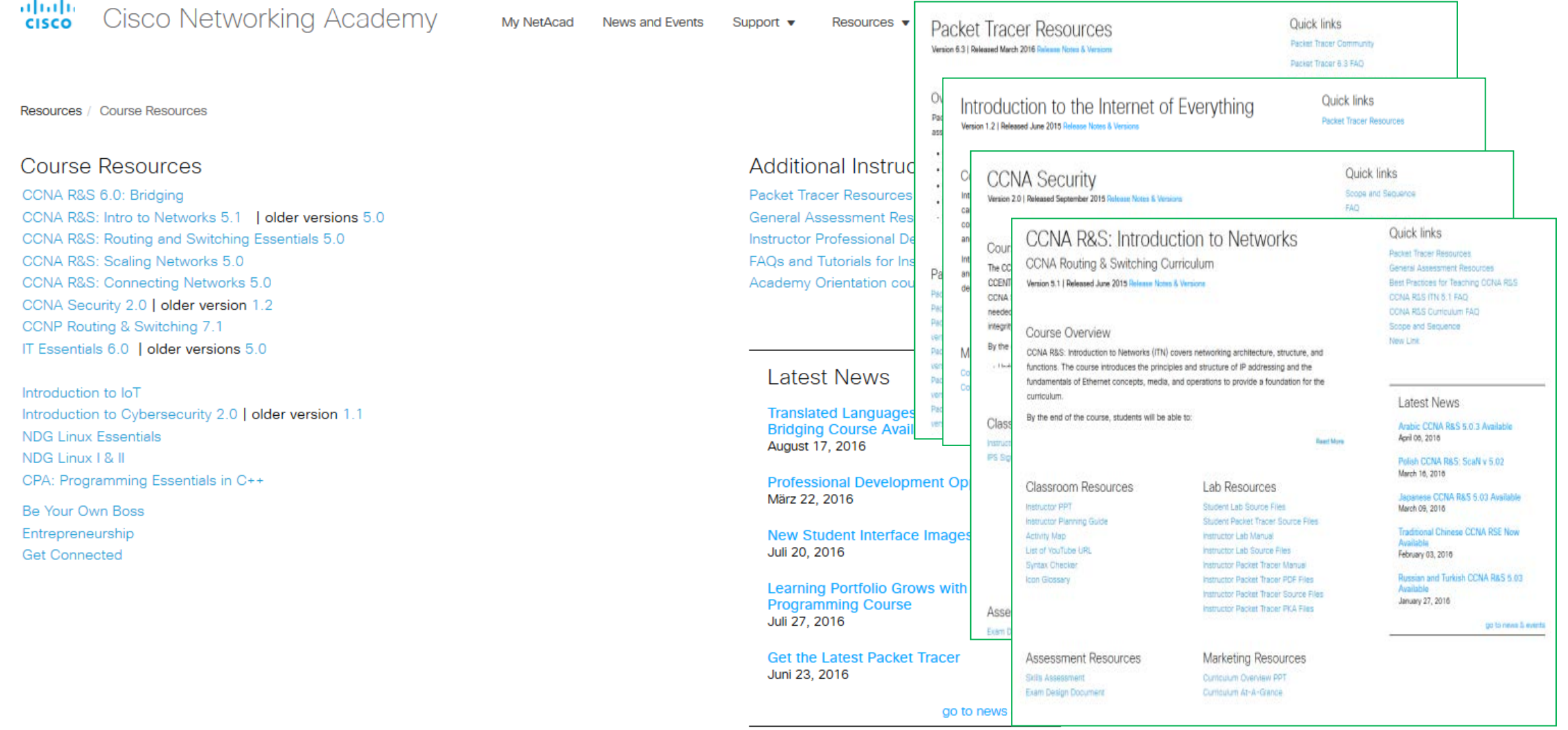

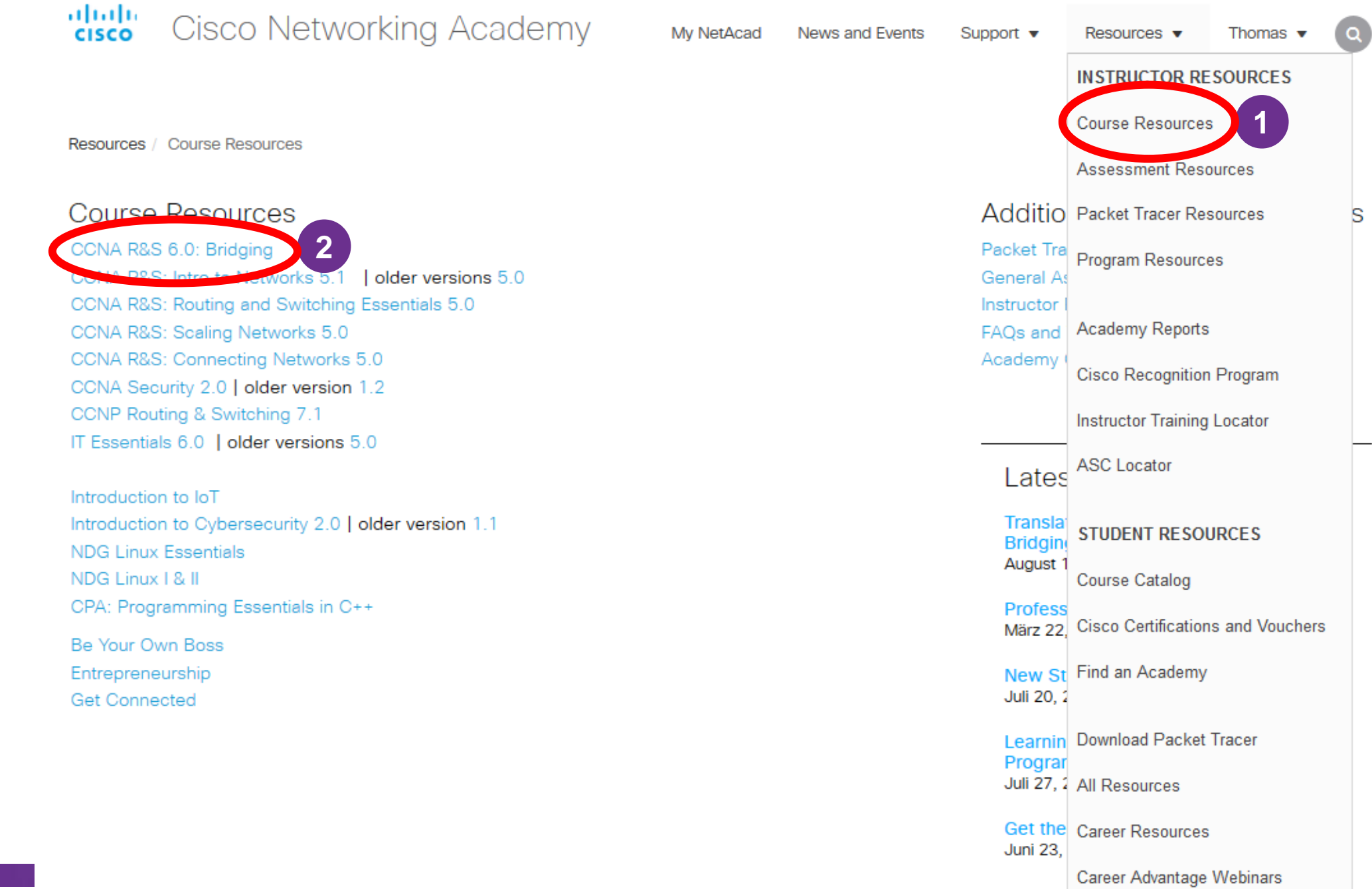

#### **CCNA R&S 6.0 Bridging Course Instructor Resources**

- Classroom Resources
- Lab Resources
- Instructor Training Resources
- Product Introduction Resources

Classroom Resources

Instructor Planning Guide and PPT (English)

for all four modules: ITN, RSE, ScaN and CN Instructor Resources - Arabic **Instructor Resources - Chinese Instructor Resources - French** Instructor Resources - Portuguese Instructor Resources - Russian Instructor Resources - Spanish

#### **Instructor Training** Resources

Video: Bridging Course Overview

Video: Importing Pridaing Content

Enroll in the IPD Course to Access the **Training Videos and Resources** 

#### Lab Resources

**Student Lab Source Files** Student Packet Tracer Source Files **Instructor Lab Manual** Instructor Lab PDF Files Instructor Lab Source Files **Instructor Packet Tracer Manual** Instructor Packet Tracer PDF Files Instructor Packet Tracer Source Files Instructor Packet Tracer PKA Files

#### Product Introduction Resources

Video: Message from NetAcad Executives Video: Product Overview from PM **Product Overview PPT FAO** Scope and Sequence

**<https://www.netacad.com/group/resources/ccna-rs-bridge/6.0>**

#### **Global IPD Week Archives**

#### **Technical Sessions - CCNA R&S and Beyond**

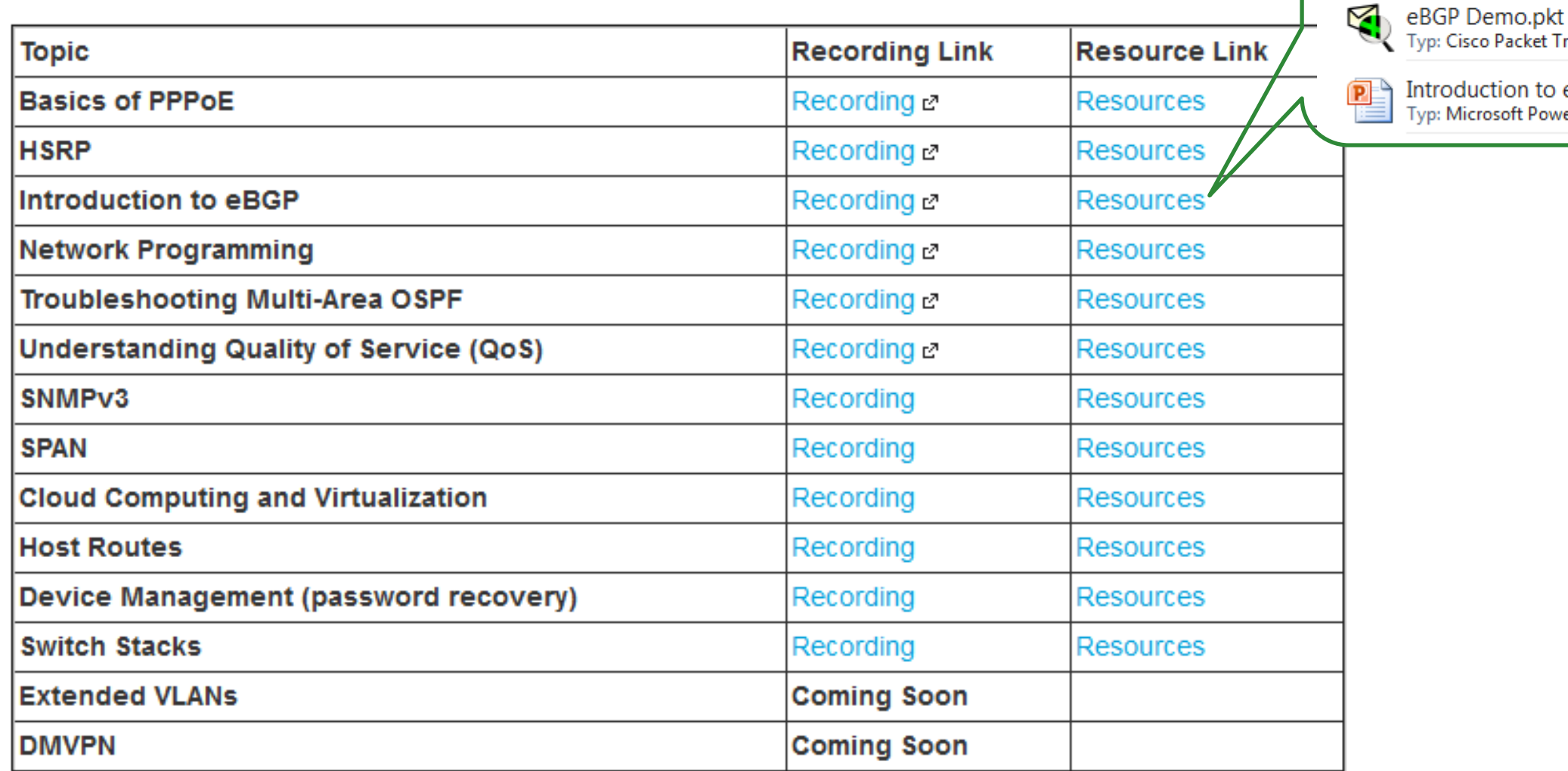

Introduction to eBGP.zip

Typ: Cisco Packet Tracer

Introduction to eBGP.pptx Typ: Microsoft PowerPoint-Präsentation

#### **Instructor Planning Guide for each Module**

#### • Classroom Resources

- What activities are associated with this chapter?
- Best Practices for teaching and assessment
- Recommended new content placement within curricula 5.x
- Content with reduced emphasis!!!
- Additional help
- Instructor ppts for classroom presentations

### Content with reduced emphasis

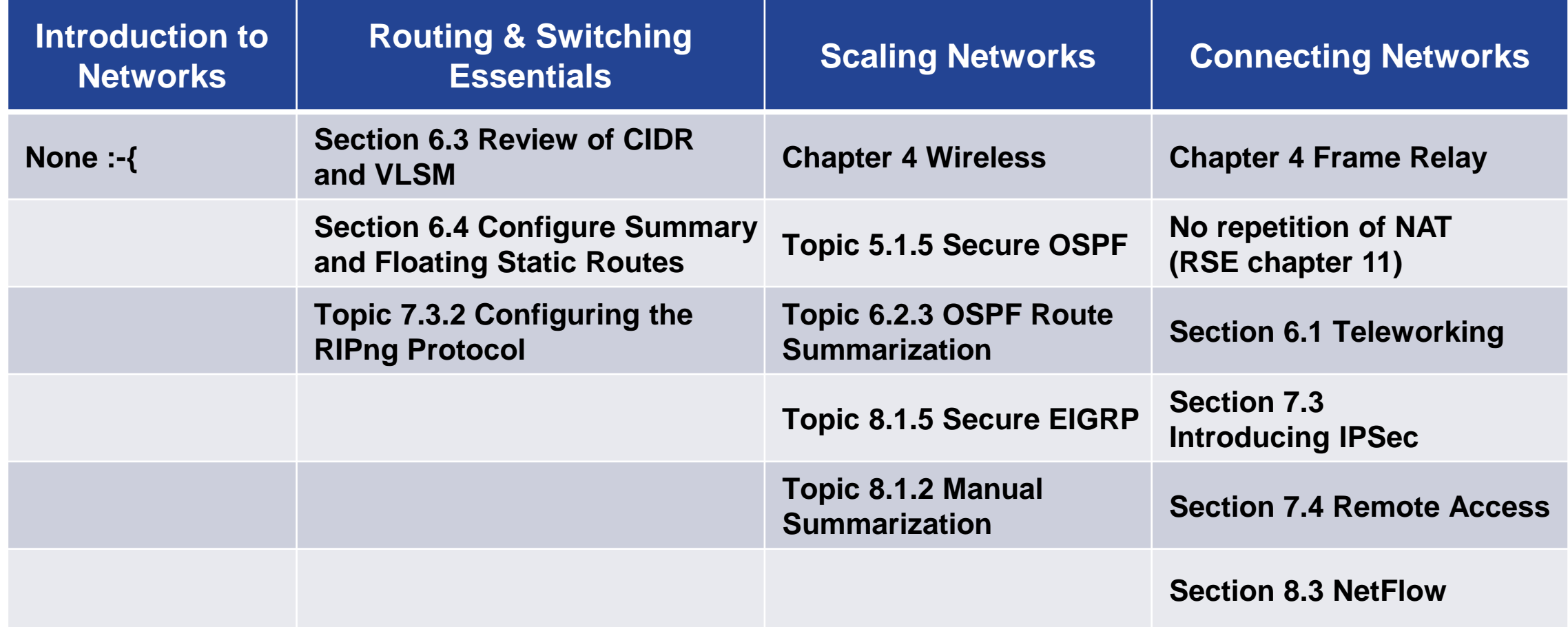

#### **CCNA R&S 6.0 Bridging Course Four Options for Instructors**

- 1. Create a Bridge Course with all four modules and enroll students
- 2. Integrate the new content at the end of Routing and Switching Essentials and Connecting **Networks**
- 3. Integrate the new content at the end of each course
- 4. Integrate the new content into existing CCNA R&S 5.X chapter

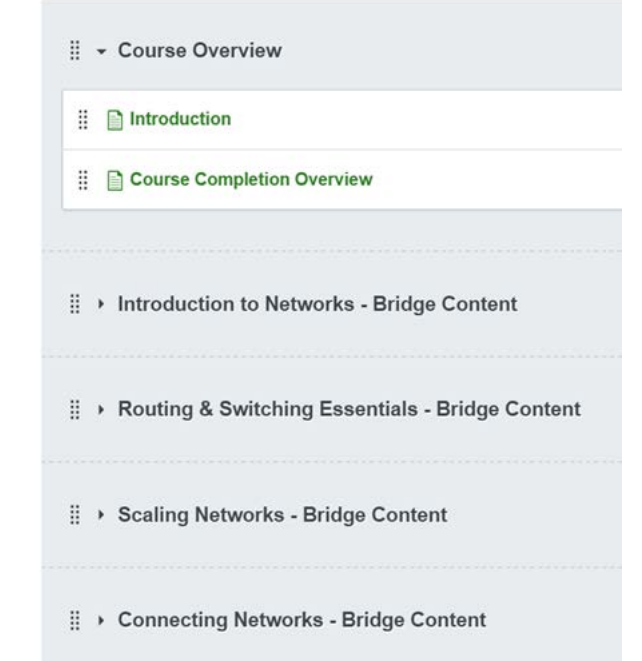

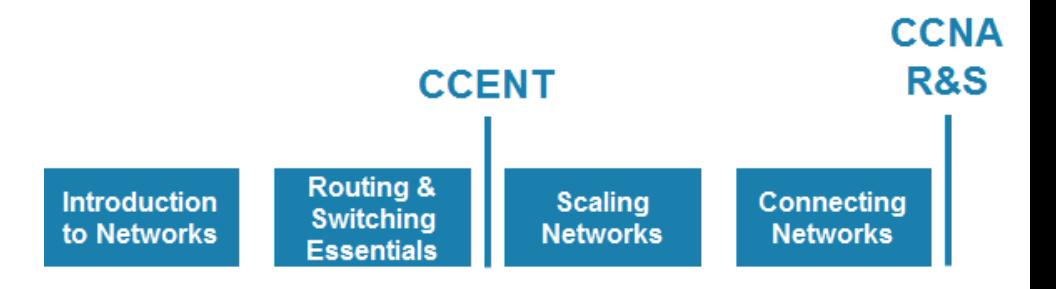

### **Four Options for Implementation**

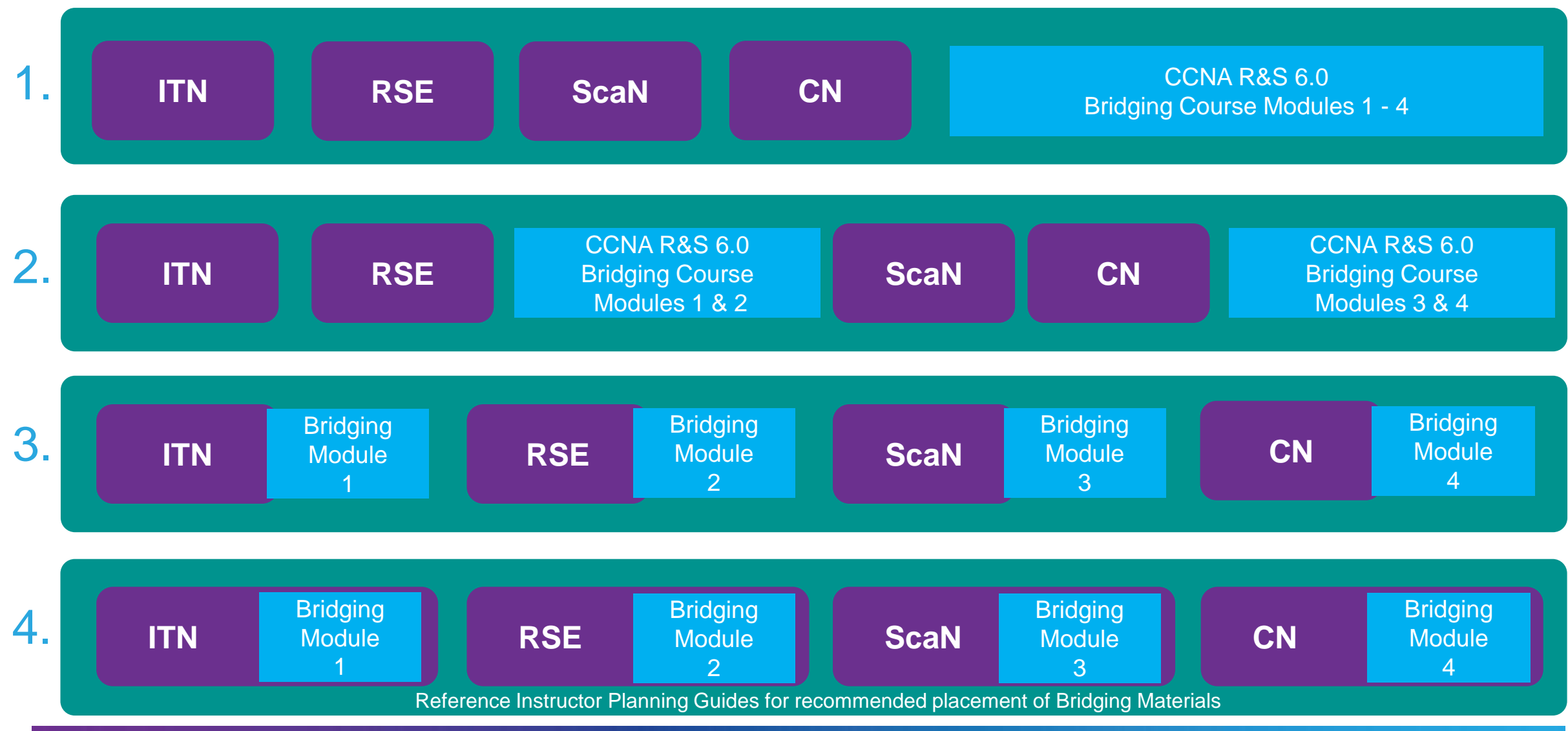

# **CCNA R&S 6.0 Bridging Course<br>Certification Alignment Options**

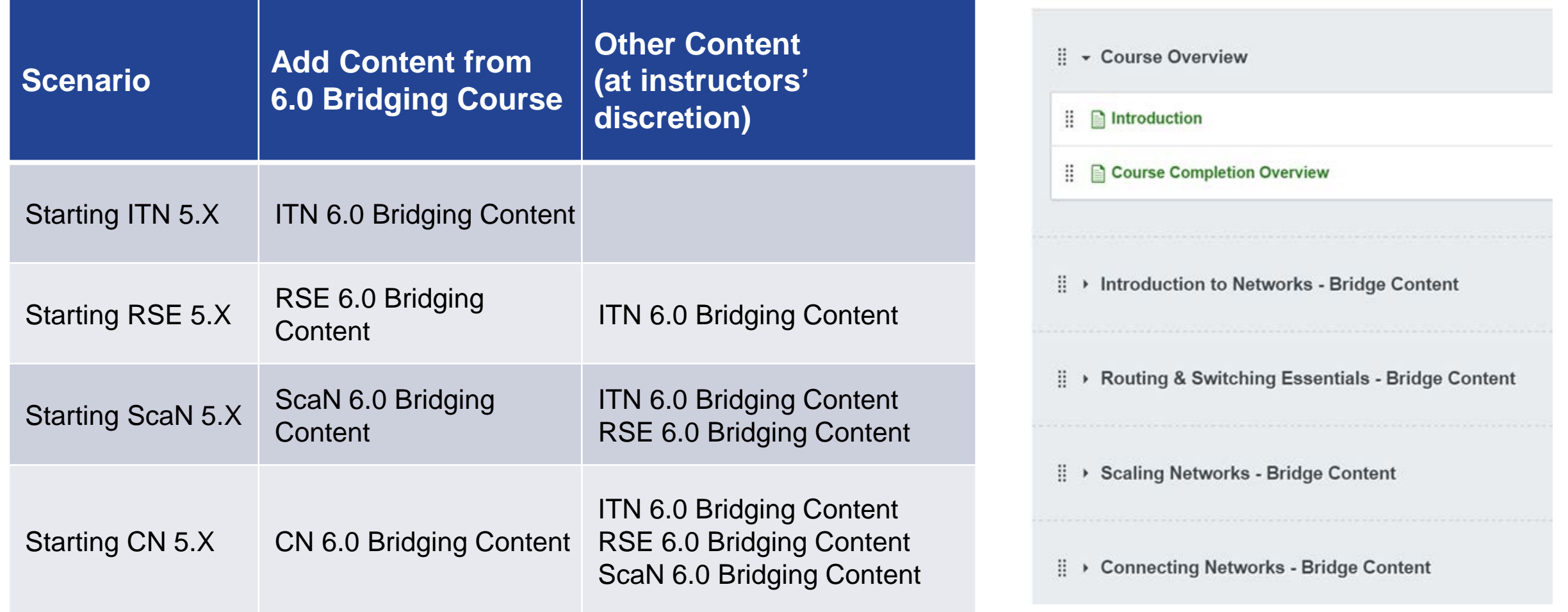

#### **CCNA R&S 6.0 Bridging Course Option for Students**

- A Self-paced CCNA R&S 6.0 Bridging Course will be offered to NetAcad student alumni
- Available on NetSpace since May 2016

#### CCNA R&S 6.0: Bridging

Prepare for the latest Cisco CCENT and **CCNA Routing and Switching Certification** exams. Recommended for current and recent CCNA students.

Enroll Now

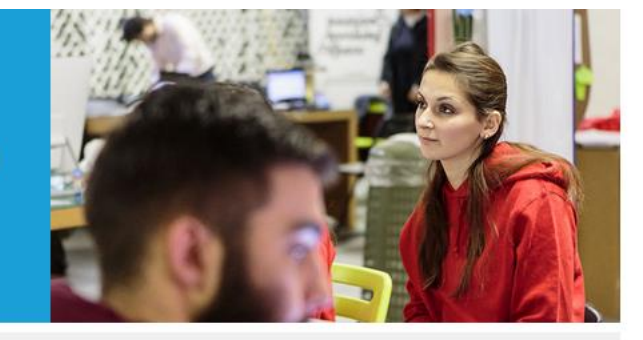

**E E** Intermediate Duration: 20 hours

Instructor-led/Self-paced

#### **Course Summary**

The most sought after networking career certifications are getting better. Olsco OOENT and CONA Routing and Switching Oertifications have been updated to meet the new demands of today's networking careers. Olsco Networking Academy Instructors who teach CONA will be incorporating the new skills into current courses. Students who have completed courses in the CONA Routing and Switching curriculum can enroll in the self-paced CONA R&S 6.0: Bridging course to prepare for the updated certification exams.

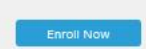

- . OONA R&S: Introduction to Networks now Includes extended traceroute activities and more practice in debugging and network troubleshooting
- . CONA R&S: Routing and Switching Essentials has added material related to host routes, device discovery, NTP, and password recovery
- . CONA R&S: Scaling Networks has added VTP, extended VLANS, and DTP, You will also learn more about troubleshooting multi-VLAN and multi-area OSPF, switch stacking, and how to implement HSRP.
- . CONA R&S: Connecting Networks has the most updates with new content in the areas of: WAN topologies, IP errors, security best practices, quality of service, cloud and virtualization, and network programming.

Languages

#### Career Pathways

Olsco R&S 6.0: Bridging prepares OONA students for certification exams. Students who enroll in the course can choose the material they need to review based on the courses they have taken and their intended certification

Oertification: Olsco OCENT or CONA Routing and Switching

# **CCNA R&S 6.0 Bridging Course** Objectives

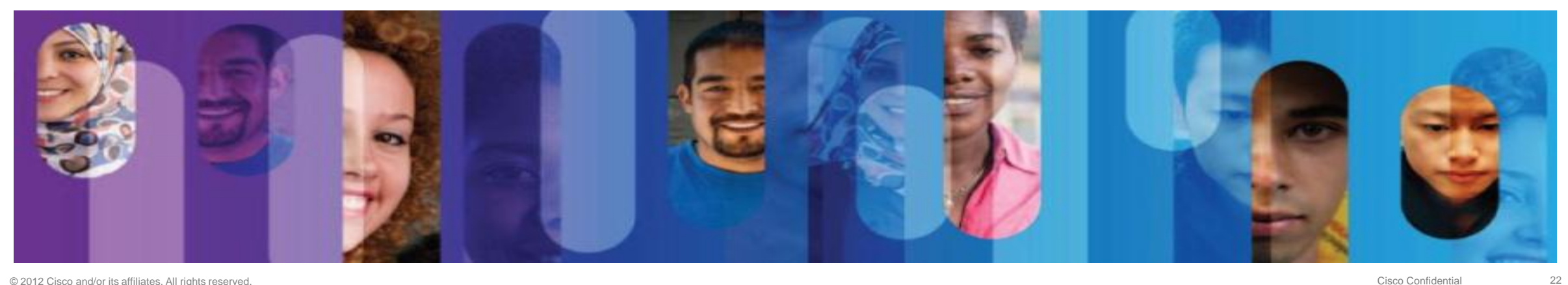

### **Summary of New Content**

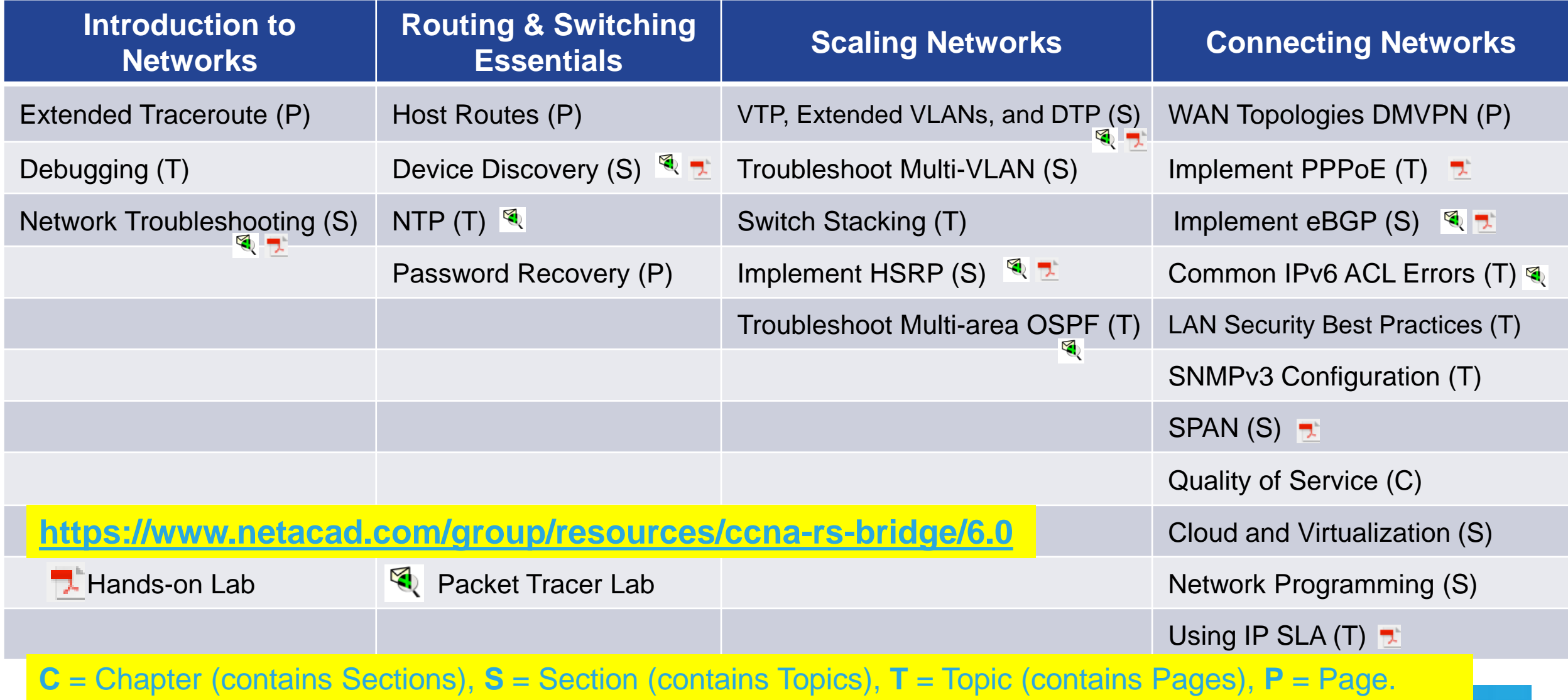

### **CCNA1 - ITN Bridging - Objectives**

- **Network Testing and Verification** 
	- How to use the extended traceroute (like extended ping)
	- **How to use the tracert options on a Windows PC**
	- **How to use debugging commands** 
		- Warning to use unspecified debug in real networks (e.g. debug ip packets)
		- Stop data capturing (undebug all u al)
		- Re-direct log messages on a Telnet or SSH using 'terminal monitor'
- **Network Troubleshooting** 
	- **Basic Troubleshooting Approaches**
	- Describe how to use the **show**, **debug, ping,** and **traceroute** commands for network troubleshooting.

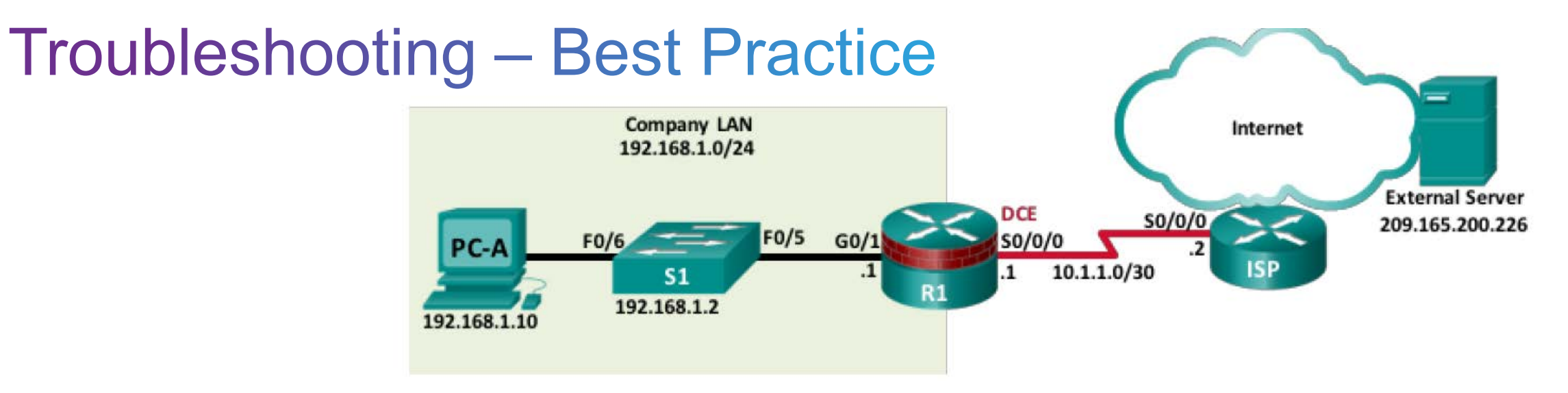

- 1. ping default gateway from PC; in case of failure check using 'ipconfig' on PC-A and 'sh ip int brief' on R1
- 2. ping serial interface of R1 from PC; see step 1.
- 3. ping serial interface of ISP; in case of failure check using 'sh ip int brief' and 'sh ip route' on R1
- 4. ping external server; in case in case in case in case in case in case in case in case in case in case in case in case in case in case in case in case in case in case in case in case in case in case in case in case in ca of failure check 'ipconfig' on server or 'sh ip route' 'sh ip protocols' on ISP
- 5. if neccessary check all routers in the same way

### **CCNA2-RSE Bridging – Objectives (part 1)**

- Create a Host Route (subnet mask equal /32)
	- Automatically listed as **L**ocal interface in the routing table when an IP address is configured on the router
	- It can be configured as a static host route
	- Host route automatically obtained through a routing protocol like OSPF
- Device Discovery using CDP and LLDP
	- Link discovery protocol that is used to gather information about devices which share the same data link
	- Each device sends periodic CDP advertisements to connected devices. Advertisements share information about the type of device, the name of the devices, and the number and type of the interfaces.
	- CDP is Cisco proprietary Layer 2 protocol whereas LLDP is an open, vendor neutral protocol also for non-Cisco devices

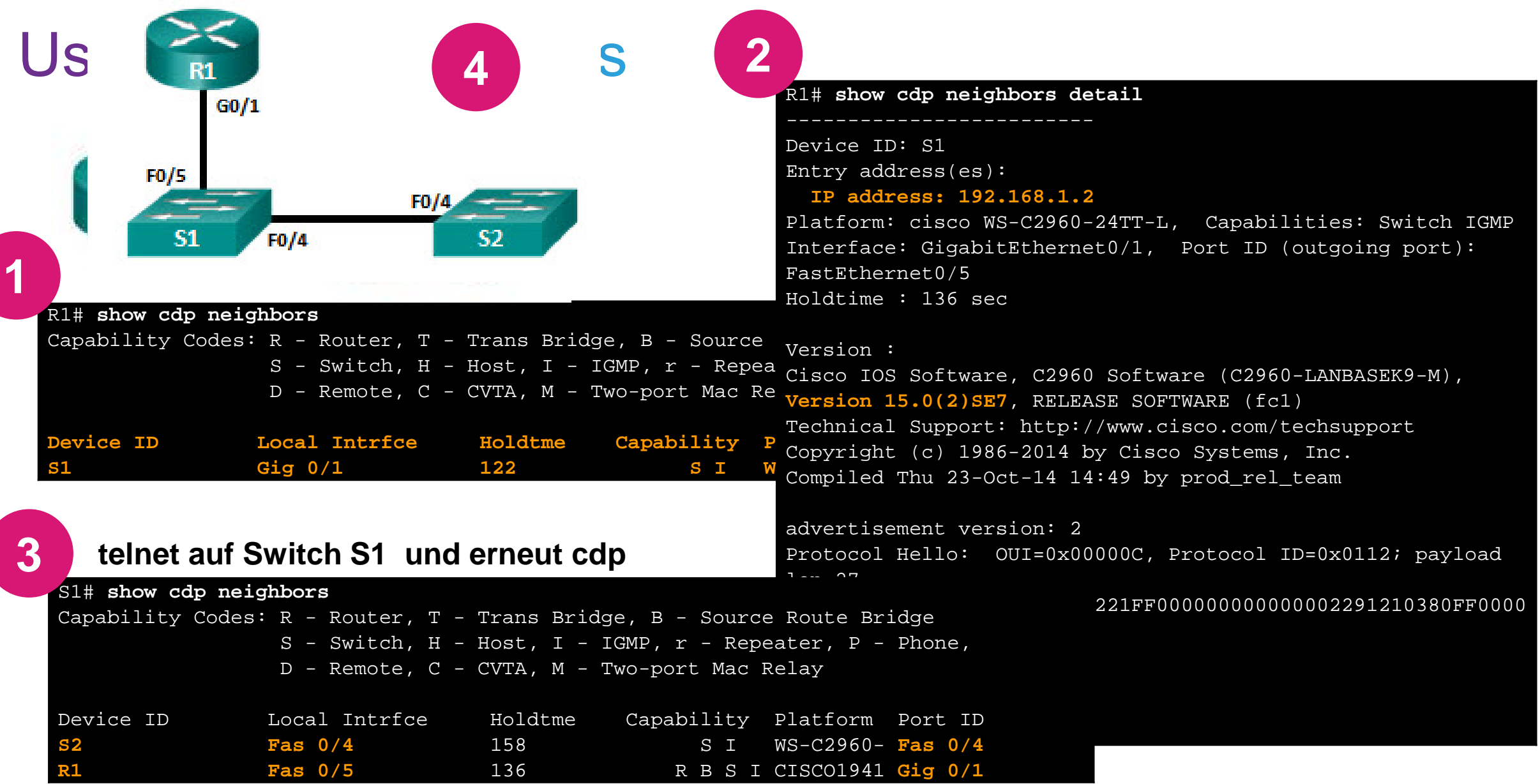

### **CCNA2-RSE Bridging – Objectives (part 2)**

- Configure and verify NTP Network Time Protocol
	- NTP enables routers to synchronize time settings with an NTP server (local master clock or publicly available NTP server on the Internet
	- NTP networks use a hierarchical system of time sources with each level called a stratum  $(0 = i s$  the authoritative time source)

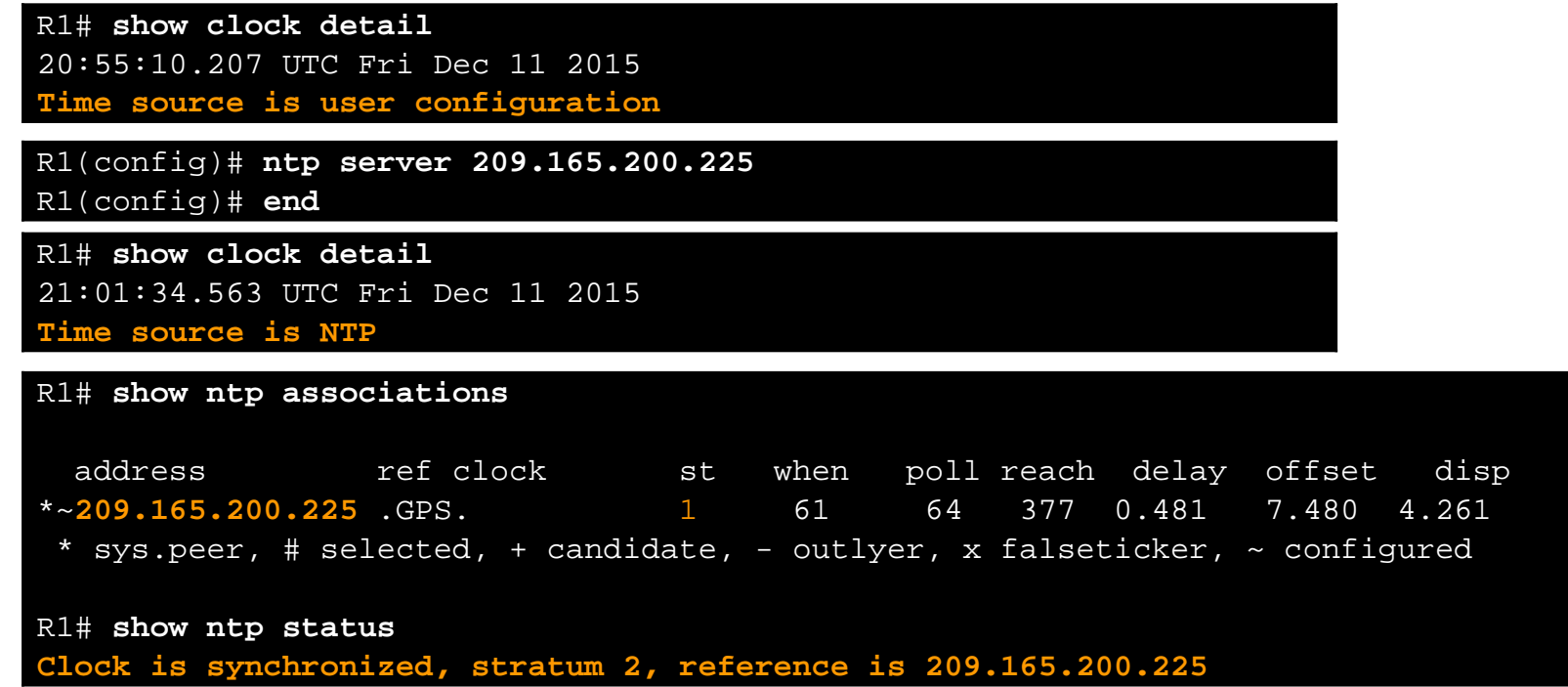

### **CCNA2-RSE Bridging – Objectives (part 3)**

#### Passwort Discovery

- If any password is lost or unknown, then password recovery must be performed to access a network device
- This procedure cannot be done remotely as you must have physical access and console access to the device
- Steps are slightly different for different Cisco devices
	- Step 1: Enter the ROMMON mode break power on sequence or remove flash
	- Step 2: Change config-register to 0x2142 to ignore the startup config file
	- Step 3: Reset / reboot the device it should look like an un-configured device
	- Step 4: Enter enable mode and load the start-up configuration
	- Step 5: Make necessary password changes and save configuration
	- Step 6: Set back the config-register to 0x2102 and reload the device

#### **CCNA3-SN Bridging – Objectives (part 1)**

- VTP, Extended VLANs, and DTP
	- Implement VTP
	- Explain how to delete a VLAN and troubleshoot DTP and VTP configurations
	- Topics have been part of CCNA, version 4.x. Now there are back again  $\odot$
- Implement HSRP (Hot Standby Routing Protocol)
	- HSRP operation more detailed view as in version 5.x
	- Configure, verify, and troubleshoot HSRP; in version 5.x included in a handon lab, now extended as section of the curriculum

#### **CCNA3-SN Bridging – Objectives (part 2)**

- **Explain how switch stacking improves STP deployment** 
	- Up to 9 connected switches, the stack master controls all stack members
	- The master contains the configuration files for the stack
	- each member has a current copy for backup and is an eligible master
	- Layer 2 and Layer 3 protocols present the entire switch stack as a single entity to the network.
	- Switch stacks are managed using a single IP address

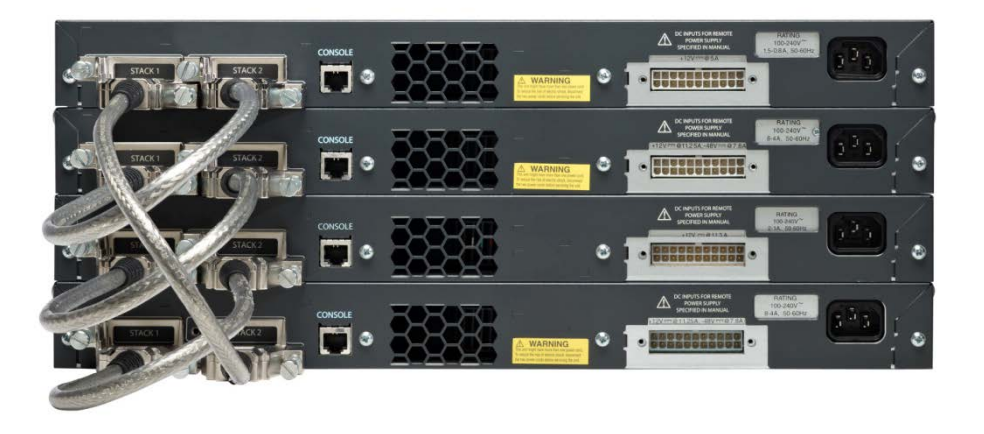

#### **CCNA3-SN Bridging – Objectives (part 3)**

- Switch stacks help to reduce the impact of diameter on STP reconvergence deployment; IEEE recommends a maximum of 7switches
	- Switch stacking also has the ability to add more switches to a single STP instance without increasing the STP diameter.
	- In a switch stack, all switches use the same bridge ID for a given spanningtree instance. Switch 1 Switch<sub>2</sub> Switch 3

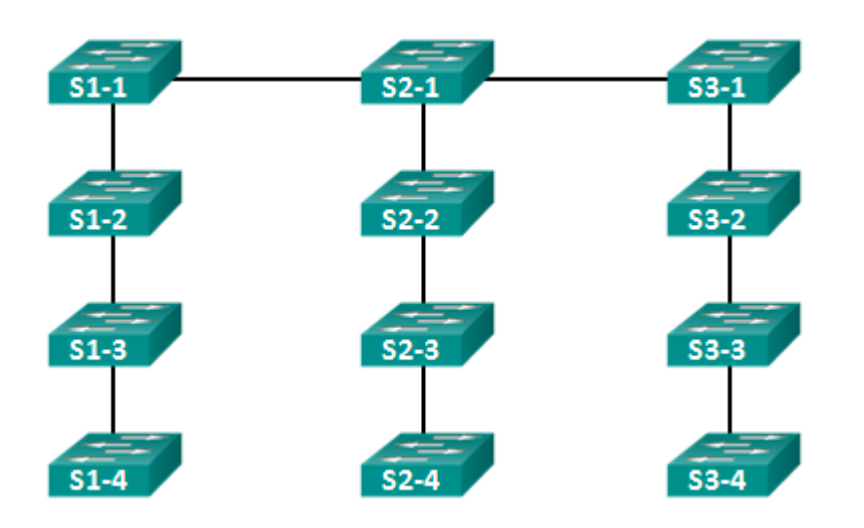

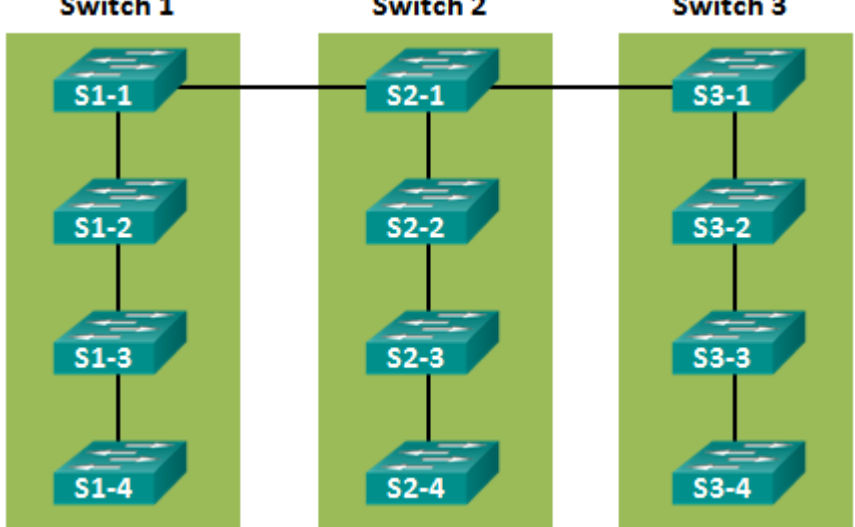

### **CCNA3-SN Bridging - Objectives (part 4)**

■ Troubleshooting Multiarea OSPF – understand operation and data flows

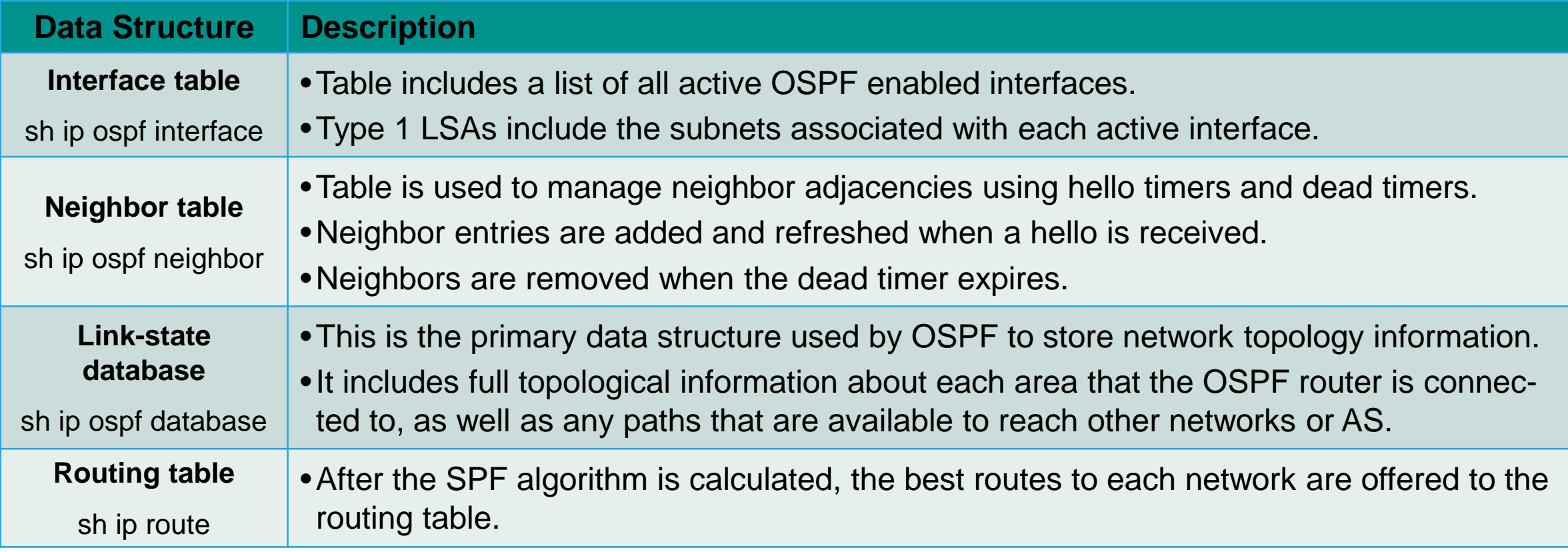

### CCNA4 - CN Bridging – Objectives (part 1)

- WAN Technologies Overview Explanation of a **WAN topologies** only.
- Describe Dynamic Multipoint VPN (**DMVPN**) Cisco software solution for building multiple VPNs in an easy, dynamic, and scalable manner.
- **Implement a Cisco router with PPPoE** (PPP over Ethernet).

A customer's router is connected to the ISP router using DSL. Both routers have been configured for PPPoE.

Curriculum only include troubleshootung of PPPoE using show and debug

 **eBGP** (externel Border Gateway Protocol) is an Exterior Gateway Protocol used to route between networks administered by two different organizations Overview, basic configuration and verification.

Configure eBGP in a single-homed remote access network.

### **CCNA4 - CN Bridging – Objectives (part 2)**

- Troubleshoot common **IPv6 ACL errors** using CLI commands in 3 scenarios
- LAN Security Explain how to mitigate common LAN security attacks
	- Use **DHCP snooping** to mitigate DHCP spoofing attacks
	- AAA with **RADIUS** and **TACACS+**
	- **IEEE 802.1X** as a port-based access control and authentication protocol
- Configure **SNMPv3** to monitor network operations in a small to medium-sized business network.
- Troubleshoot a network problem using Cisco Switch Port Analyzer (**SPAN**).

### CCNA4 - CN Bridging – Objectives (part 3)

**QoS Overview** on purpose and characteristics of QoS.

- **Improve** network transmission quality by prioritizing traffic
- Transmission quality is based on bandwidth, congestion, delay, and jitter
- Voice, video, and data have different traffic chacteristics
- **Explanation of different queuing algorithms**
- **QoS Mechanisms**  how networking devices implement QoS
	- Three QoS policy models: Best Effort, Integrated Services, and Differentiated Services
	- **Three QoS tool classes:**

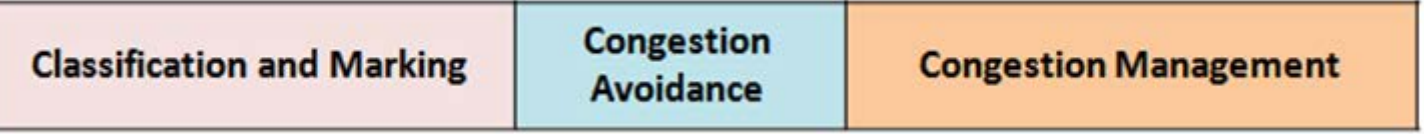

### CCNA4 - CN Bridging – Objectives (part 4)

- Explain why **cloud computing** and **virtualization** are necessary for evolving networks. Introduction to:
	- Cloud Services, Cloud Models and Cloud Computing
	- Virtualization, Abstract layers, and Hypervisor
- Explain why network programmability is necessary for evolving networks. Introduction to **Software Defined Networking** (SDN)
- **IP Service Level Agreements** (IP SLAs) are a feature of the Cisco IOS that allows the analysis of IP service levels.

IP SLAs use generated ICMP echo-based traffic to measure network performance between two networking devices, multiple network locations, or across multiple network paths.

IP SLA configuration is shown